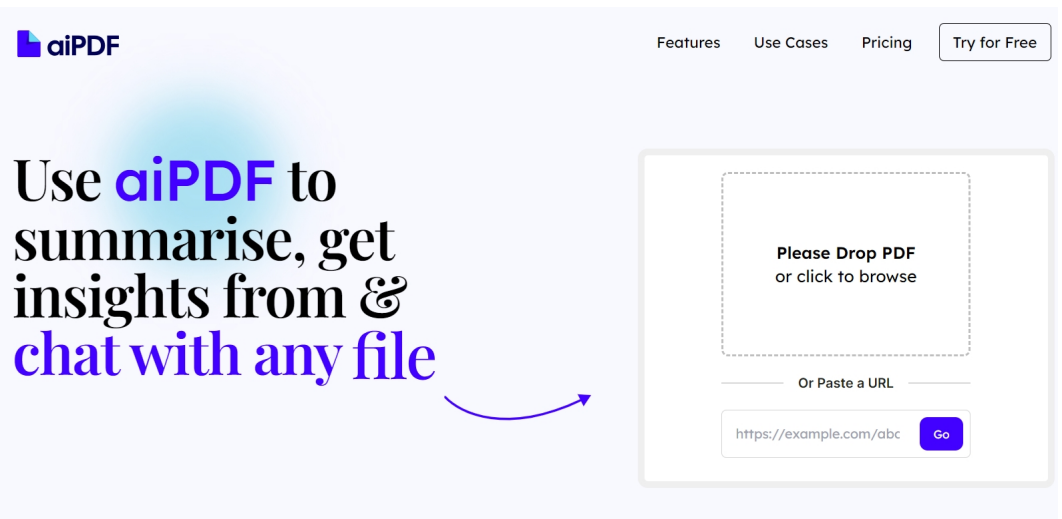

 L'Intelligenza artificiale può cambiare il modo in cui interagiamo con i nostri documenti e aiPD F è construction de la construction de la construction de la construction de la construction de la construction

una risorsa che possiamo prendere in considerazione per questo tipo di attività. Dai file PDF ai video di YouTube, questa si propone come assistente personale per un ampio target di utenti, anche a scuola.

Ma in che senso aiPDF ci permette di interagire con i nostri documenti?

{loadposition user7}

 In primo luogo ci consente di riassumere i documenti in modo davvero efficace. Immaginate di avere voluminoso libro o una corposa relazione: riuscirete ad ottenere un riepilogo conciso in pochi secondi.

 Un'altra caratteristica utilissima è la sua capacità di rispondere a domande specifiche ed estrarre informazioni rilevanti dai documenti

. Ciò significa che se avete una domanda su un particolare argomento presente in un documento, aiPDF può fornirvi direttamente la risposta, risparmiando tempo nella ricerca manuale.

 Usare aiPDF è abbastanza semplice. La piattaforma offre un piano gratuito in cui potete caricare fino a due documenti e sperimentare le sue capacità. L'interfaccia è intuitiva e facile da usare.

 aiPDF vi consente di rimuovere i vostri documenti dal database, offrendo controllo sulla privacy e sulla sicurezza delle informazioni.

Tra le utilità evidenziate segnalo:

Riepilogo rapido di documenti & quot; pesanti & quot;: uno studente di storia può caricare un libro di 500 pagine sulla Rivoluzione industriale su aiPDF e ottenere un riassunto conciso e accurato, facilitando lo studio e la comprensione dell'argomento.

Estrazione di informazioni specifiche: un ricercatore medico potrebbe caricare un articolo scientifico complesso e chiedere ad aiPDF dati specifici su un nuovo trattamento per una malattia, ottenendo rapidamente le informazioni rilevanti senza dover rivedere l'intero documento.

 - Conversione di contenuti multimediali in testo interattivo: un insegnante potrebbe utilizzare aiPDF per caricare la trascrizione di un podcast didattico e porre domande specifiche sugli argomenti discussi.

Riferimenti dettagliati per la ricerca accademica : uno studente universitario che lavora alla sua tesi può caricare diversi articoli di ricerca e utilizzare aiPDF per ottenere riferimenti incrociati e citazioni rilevanti per il suo lavoro, assicurandosi che la sua tesi sia ben supportata e documentata.

Assistenza per l'apprendimento della lingua: uno studente di lingua può utilizzare aiPDF per caricare documenti in una lingua straniera e chiedere informazioni su vocaboli specifici o espressioni idiomatiche, utilizzando il documento come risorsa di apprendimento interattivo.

Gestione di grandi volumi di informazioni per professionisti: un avvocato potrebbe utilizzare aiPDF per gestire e analizzare rapidamente un gran numero di documenti legali, alla ricerca di precedenti o casi specifici rilevanti per il loro lavoro attuale.

Insomma, non resta che provarlo: https://aipdf.ai/

{jcomments on}

{loadposition user6}